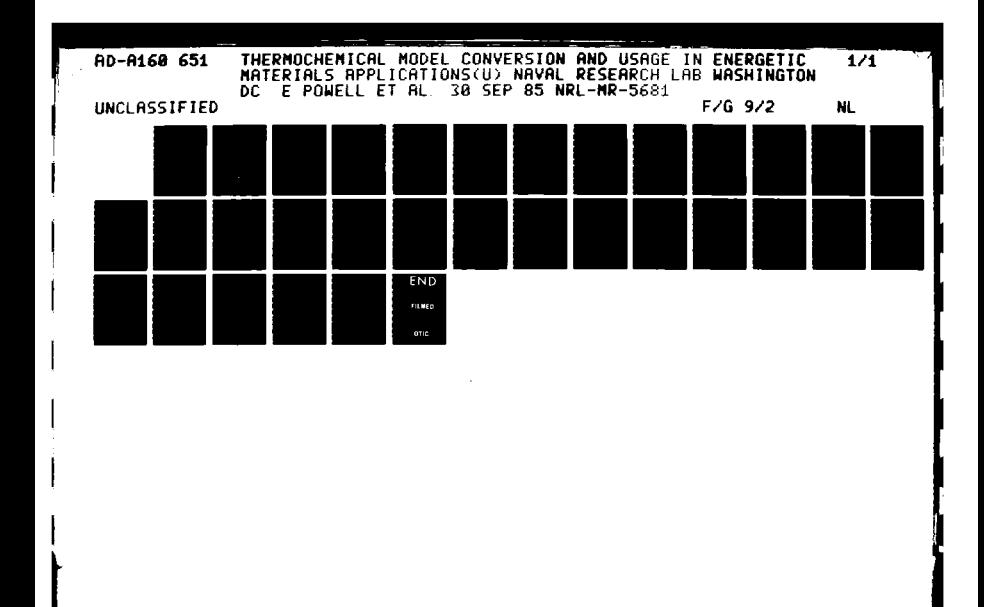

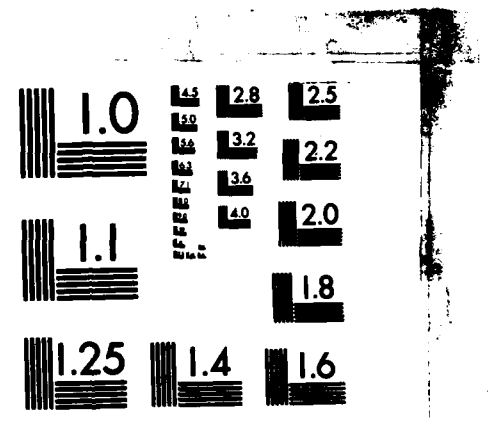

332

**The Second Second** 

「大学の「大学の人」の「大学の「大学の」、「大学の「大学」、「大学」、「大学」、「大学」、「「大学」、「「大学」、「「「「TATTER」、「「「TATTER」、「「「TATTER」、「「TATTER」

**MARKET START** 

MICROCOPY RESOLUTION TEST CHART NATIONAL BUREAU OF STANDARDS-1963-A

 $\sim$ 

 $\frac{1}{2}$  $\ddot{\phantom{0}}$ 

المست

 $\sim$ 

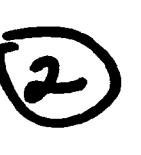

**NRL Memorandum Report 5681** 

# **Thermochemical Model Conversion and Usage** in Energetic Materials Applications

E. POWELL AND R. B. BOGGS

**Advanced Techniques Branch Tactical Electronic Warfare Division** 

September 30, 1985

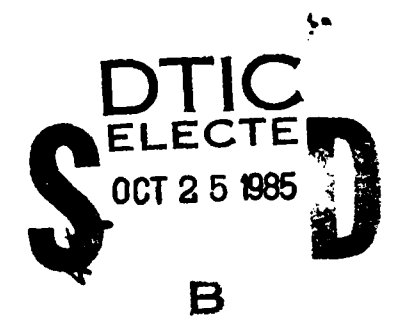

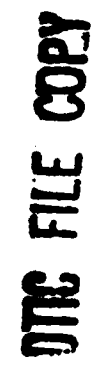

A ANTI KANAN MARAJARI YA MA

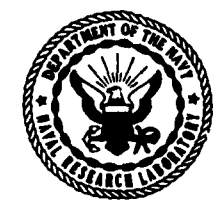

# NAVAL RESEARCH LABORATORY Washington, D.C.

Approved for public release; distribution unlimited.

85 10  $25$ 032

65 **AD-A160** 

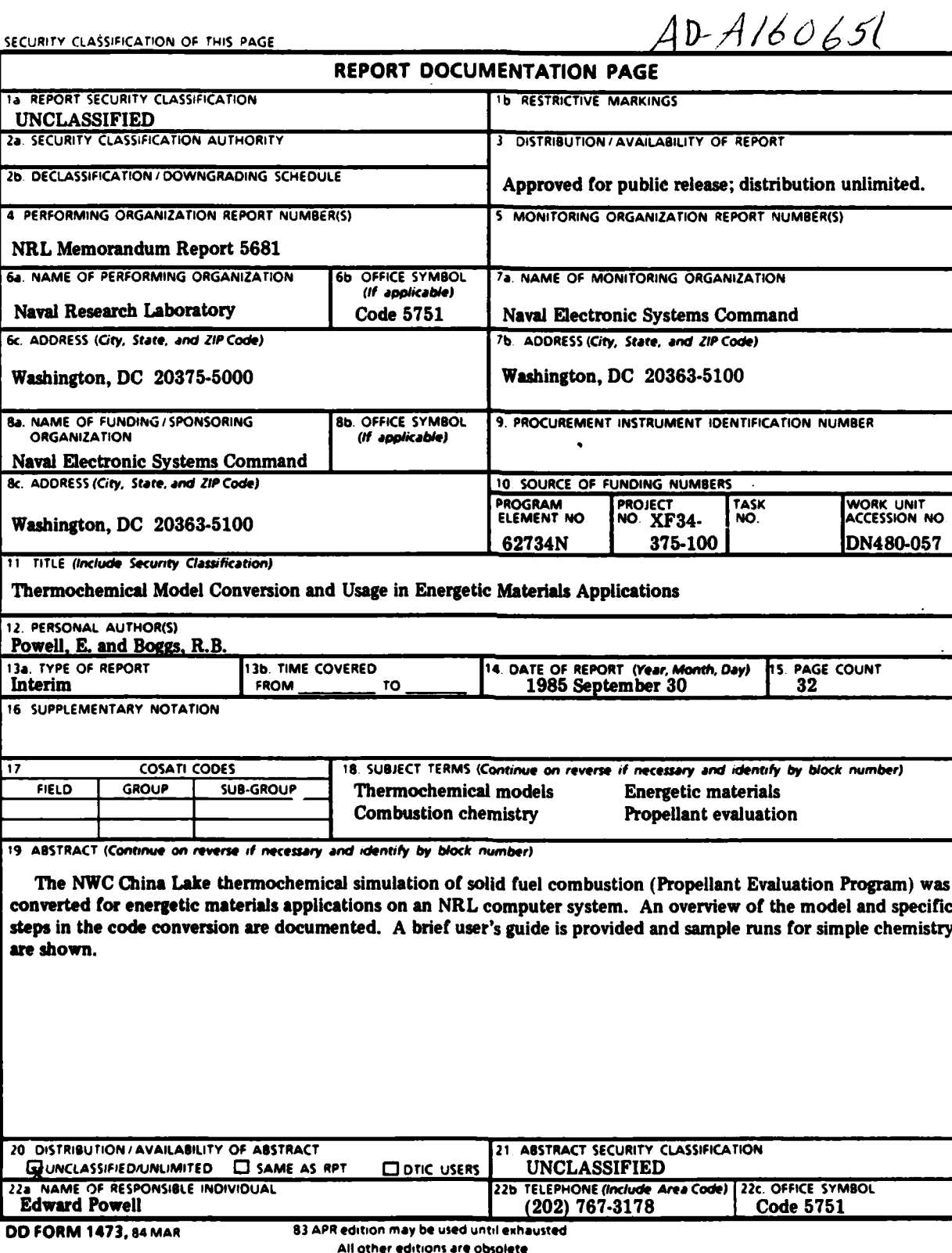

SECURITY **CLASSIFICATION** OF **THIS PAGE**

**400 Million Market Marshall** 

**T***RESERENCE* 

**Marriel Basarel Berline** 

**RAGAN REGARD** 

v'M.

# **CONTENTS**

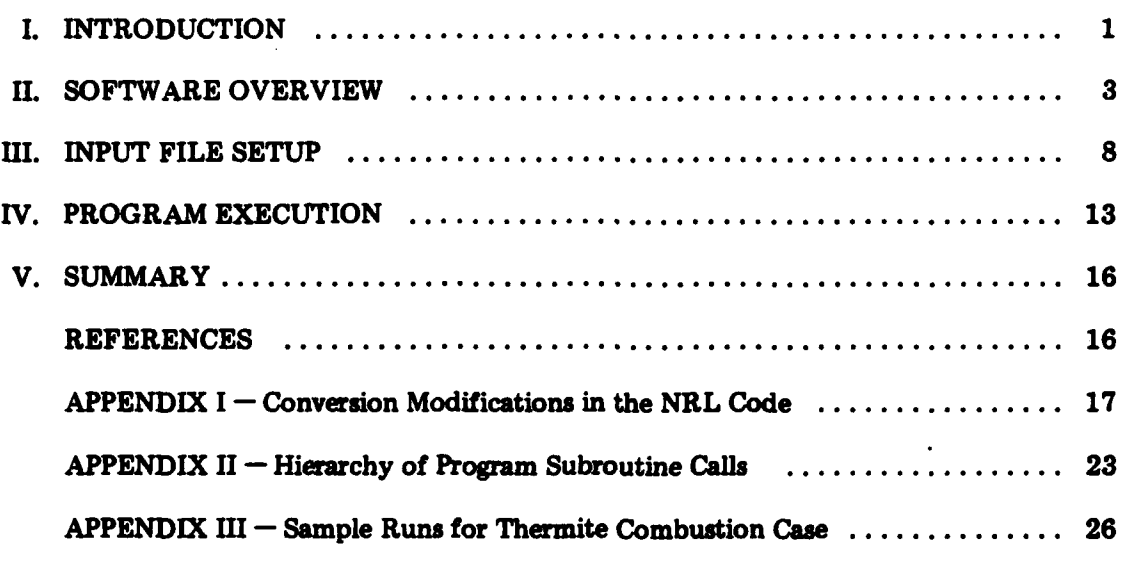

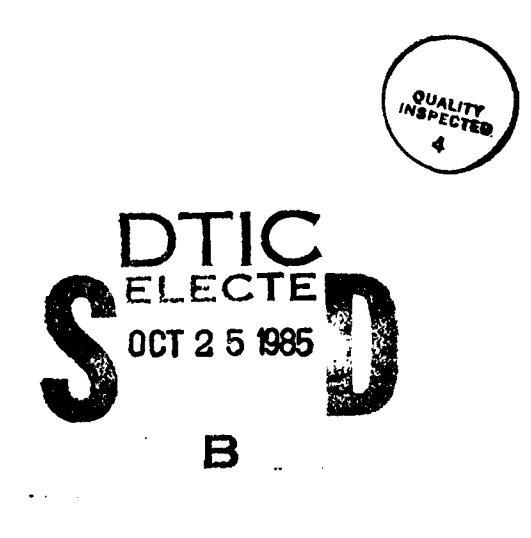

Μħ ŴМ *st*

# **THERMOCHEMICAL MODEL CONVERSION AND USAGE IN ENERGETIC MATERIALS APPLICATIONS**

#### **I. INTRODUCTION**

document

The software described in this documentation is an adaptation of the coded model of propellant combustion developed at Naval Weapon Center (NWC) China Lake, by Cruise, Villars, Browne, et al. Whereas a more complete technical description of the model can be found in reference 1 by Cruise, a brief user orientation is given here.

The program is known as the Propellant Evaluation Program (PEP). The PEP simulation is a Fortran implementation of an equilibrium model for solid fuel combustion under the processes of constant pressure, adiabatic combustion and isentropic, adiabatic expansion. This code was converted for usage on a Prime **9955** minicomputer system from an original copy of version **11978** from **NWC.** The NRL adaptation does not presently include all of the original I/0 capabilities, but rather is structured toward the most simple and direct approach to input setup and execution. At present all **I/O** is terminal oriented with individual files available for lineprinter or hardcopy. The conversion has been made from Univac 1108 Fortran IV to F77. steps in the conversion are described in Appendix **1.**

The thermochemical model is useful in calculations of a variety of high-temperature thermodynamic properties and performance levels for solid fuel propellants. It has been employed in various flare development programs as well as in its original application of solid fuel motor characterization. The program will handle a maximum of twelve chemical elements in the initial conditions and track up to two hundred combustion products in the end state. $\Leftarrow$ Among the parameters calculated in this simulation are the flame temperature, chemical composition, enthalpy, entropy, specific heat ratio and molecular weights in both the combustion chamber and exhaust, frozen and shifting equilibrium properties, specific impulse, boost velocities, thrust coefficient, characteristic velocity, and exhaust gas velocity.

The application of this code to solid fuel characterization in ambient atmospheres has been its principle use at NRL. The theoretical grounds for validity in this somewhat restricted case have not been investigated, but have been assumed sufficient to permit utilization of the model on an ad hoc basis with certain caveats on the level of confidence to be placed in its predictions.

The assumptions of the model can be divided into those behind the combustion process and those behind the expansion process. The constant pressure adiabatic combustion process is assumed to be such that (a) reaction kinetics are sufficiently fast that the chemical equilibrium is attained long before the product species

**Manaipt approved September 10, 1985.**

**PARTICIPS** 

leave the combustion chamber and become "exhaust", **(b)** there is no heat exchange between propellant system and surroundings, and (c) gaseous species individually follow the perfect gas law and collectively obey Dalton's law of partial pressures. For the isentropic, adiabatic expansion the assumptions are that **(d)** the reaction kinetics are fast enough that chemical equilibrium is maintained thoroughout expansion (shifting hypothesis), (e) that the chemical composition is "frozen" during the expansion due to sufficiently slow reaction kinetics, **(f)** a reversible expansion process exists, **(g)** thermal isolation of the chemical system in expansion occurs, and (h) gaseous species each follow the perfect gas and collectively follow the Dalton law Cwith non-gases allowed no volume).

"1990" "你们的人" "我们的人" "我们的人" "我们的人" "你们的人" "你们的人"

**POSTER** 

Duhem's theorem (Chapter XIII of reference 2) states that whatever the number of phases, components, or chemical reactions, the equilibrium state of a closed system for which we know the initial masses is completely determined **by** only two independent variables. The specific way in which all of these assumptions are utilized is best described in reference **1.** Suffice it to say here that the approach uses enthalpy balance to determine the thermochemical state after combustion (under assumptions a-c) and entropy balance is utilized to'attain solutions to the expansion \* problem (assume **d-h).** The two independent variables are temperature and pressure, with pressure as a given value and an iterative procedure of successive temperature guesses invoked for each distinct process (enthalpy balance for combustion, entropy balance for the expansion).

In this model the numerical iteration combines Newton's method with an interval-halving method as override. Whereas Newton's method is very fast, there is no guarantee of its convergence. For the interval-halving method the convergence is guaranteed if the answer is contained within the original limits, thus offering great advantages despite the relative slowness of the computational technique.

Future documentation will address the specific applications and determinations provided **by** the PEP simulation. These will involve energy optimization, species population tuning, and investigation of new solid fuel formulations. This memorandum will be limited to a description of the model from the user standpoint as well as the documentation of the specific changes involved in the conversion.

# II. SOFTWARE OVERVIEW

**Address** 

医法院 经转货

「大学の「大学の人」の「大学の人」、「大学の人」、「大学の人」、「大学の人」、「大学の人」、「大学の人」、「大学の人」、「大学の人」、「大学の人」、「大学の人」、「大学の人」、「大学の人」、「大学の人

The PEP model consists of three distinct groups of software and can be operated in several different ways. The software groups consist of main, auxiliary, and library files which are **respectively** referred to as the PEPMAIN, **PEPAUX,** and PEPLIB **areas. Figure** 1 illustrates the organization of this software within the GLOBLE sub-directory PEP. The purposes of these groups **are as** follows.

The PEPLIB program allows the user to enter ingredient data by serial number if the species are in the existing library file. This file may be augmented with serial assignment of new numbering. The software for the library is a brief program which formats data and writes a file referred to as **TAPEll** which can be accessed **by** the main program **PEPMAIN** if so desired **by** the user. As presently implemented the PEP code described here has available to it the generated file **TAPE11,** but this is not the most common mode of usage since the application at NRL usually involves new formulations. Figure 2 shows the generation of **TAPEll by** PEPLIB. **(TAPEll** is not actually a tape; however, this filename is retained to conform to previous documentation.)

The **PEPAUX** software is a preprocessing and updating program which accomplishes several organizational functions for the species data. These include generation of Hollerith names for each species and ordering of the species, dependent upon their physical phase. The gases are ordered first with condensed species following so as to save computation time when the **PEPAIN** equilibrium program uses the. PEPAUX file, here referred to as **TAPE12.** Figure **3** illustrates **PEPAUX** and its sub-programs which generate **TAPE12** to be used **by PEPMAIN.**

In the remainder of this document the term "manual input" refers to the input stream which is described in Appendix **A** of reference **1.** Similarly the words "card" and "deck" may be interpreted as "line" and "file" throughout this document.

The relationship between PEPMAIN and its **I/O** paths is summarized in Figure 4. The manual input option actually is the primary approach utilized at NRL to date for reasons of convenience. This input and execution path will be described here. Other *I/O* techniques such **as** that of the ingredient file serial specification are described in reference **1.**

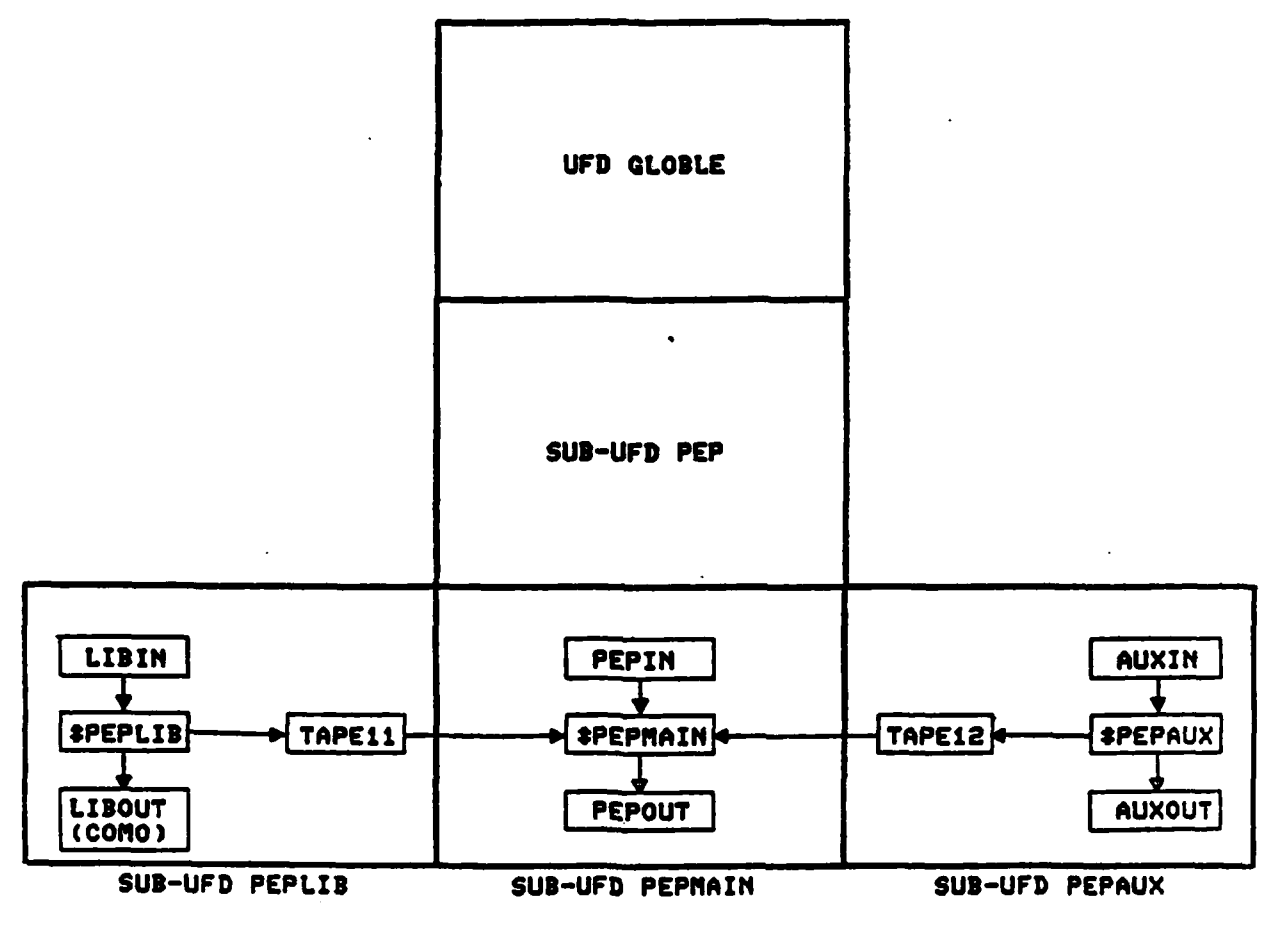

**1999年1月1日** 

**TANAN SERIA SAN SAN SA** 

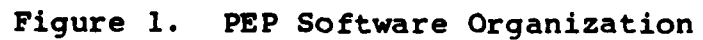

4

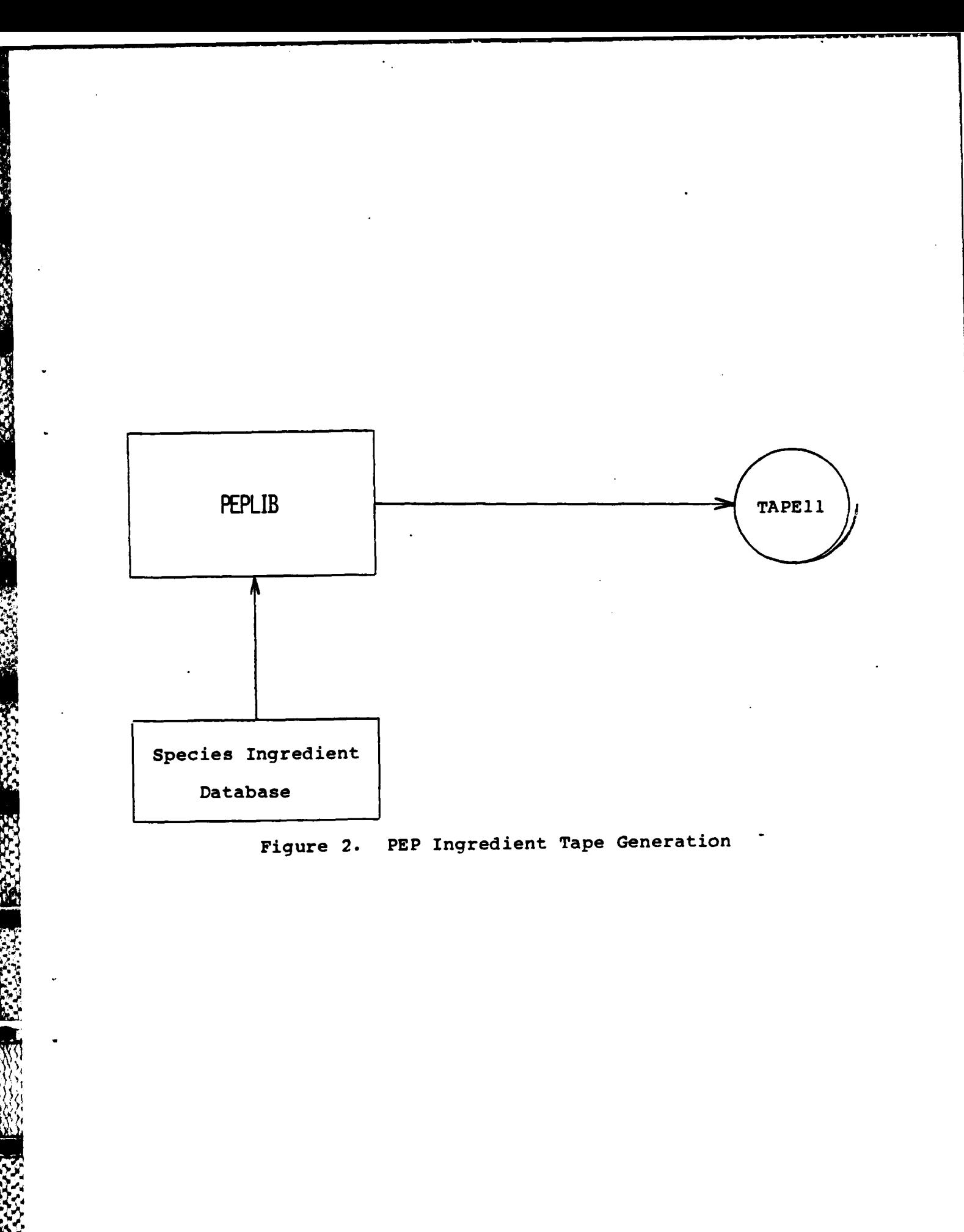

 $\boldsymbol{5}$ 

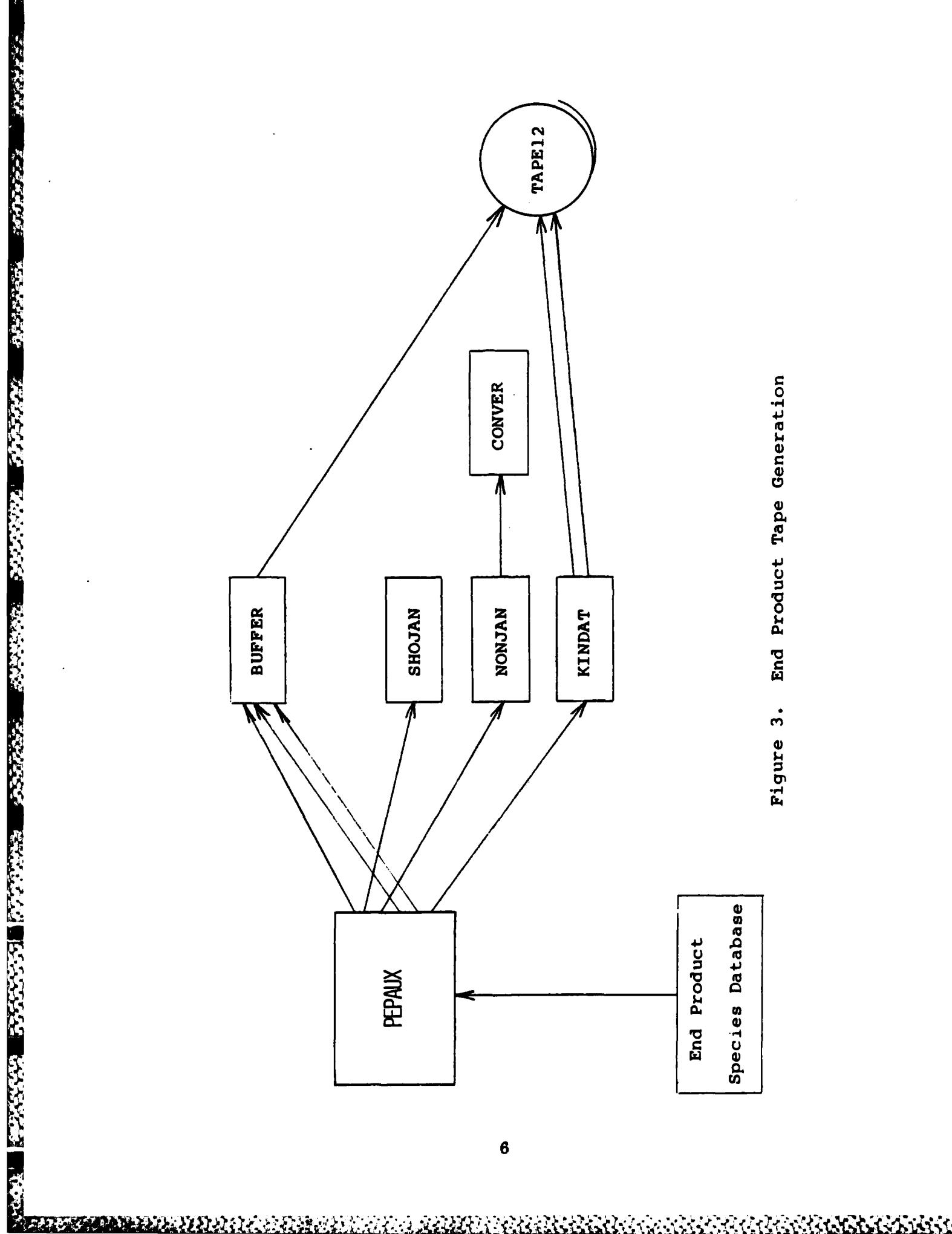

ä,

 $\ddot{\phantom{0}}$ 

AN AN AN AN AN AN AN AN AN A

**REAR ASSESS** 

 $\ddot{\phantom{0}}$  .

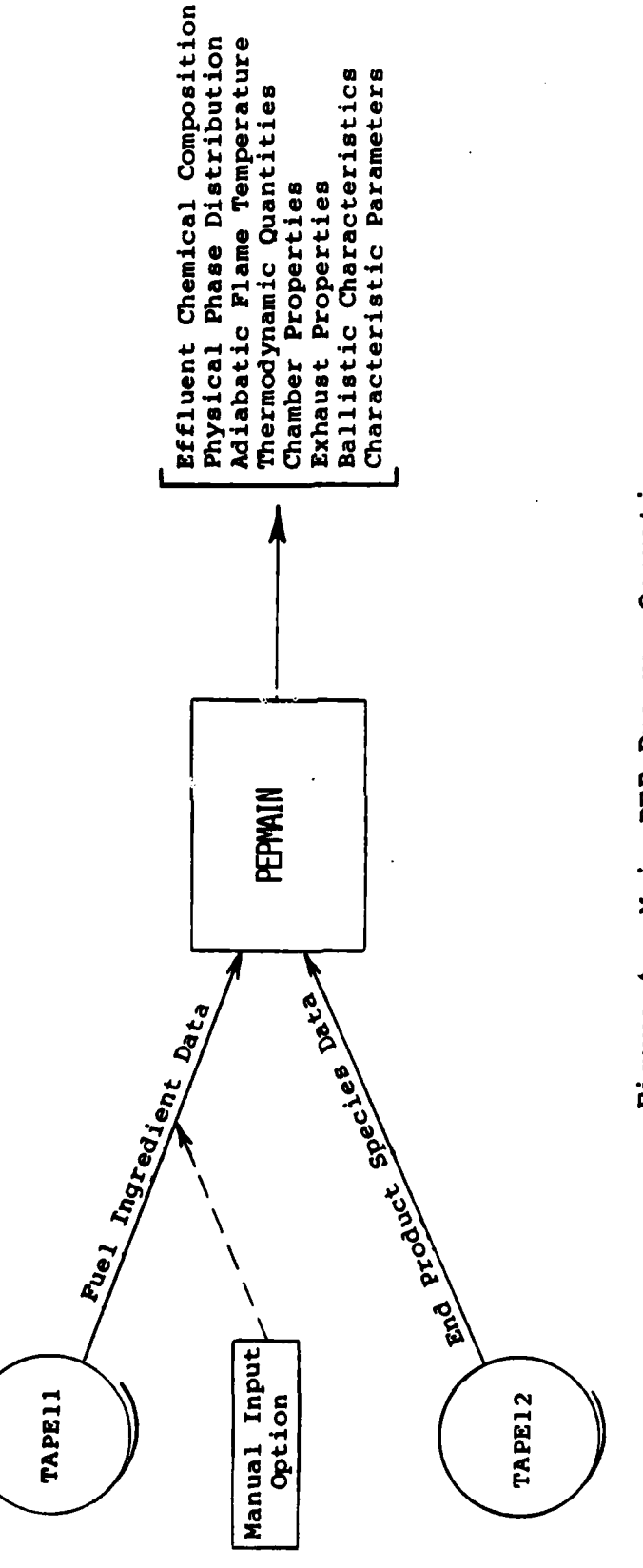

**BERTIN** 

**RANCE** 

**BEERS** 

经济学

**BASE** 

**CART AND** 

183333

**FREEZER** 

**REGISTER** 

1999年11月

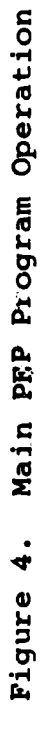

**ALEANSAY** 

#### III. INPUT FILE **SETUP**

「そのことである」という。<br>「このことでは、そのことには、このことには、このことには、このことです。」

To operate the PEP simulation in the manual input mode the user must prepare an input file in the format described on pages 23-24 of reference **I.** For convenience that description is repeated here.

There are three groups of input cards in the batch input file: **(1)** the control card, (2) the ingredient composition card(s), and **(3)** the pressure and weight ratio card(s).

The run control card has a forty column field consisting of option switches, user name, number of ingredients involved, and the number of runs to be made on that system of ingredients. The option switches (columns **1-19)** available are shown in Table **1.** The first six letters of the user appear next in the field (columns 21-26). \* Columns **29-30** contain the number of propellant ingredients (not to exceed **10):** this number will agree with the number of ingredient composition cards to follow (sans decimal point). Ending in column forty is the number of runs to be made for the system (no decimal). (However, the capability of multiple runs is not implemented in the NRL adaptation and this field is always set to one.)

For the second grouping (ingredient composition cards) the format of each card is described in Table 2. Note that the last item in the table (columns **69-73)** may be omitted if boost velocities and density impulse are not required.

An example of an ingredient composition card is as follows:

AMMONIUM DICHROMATE **8H 2N 70** 2CR **-1688 .0776**

Note that it is permissible to introduce arbitrary multipliers into the composition so that, for example, the following is equivalent to the card above:

AMMONIUM DICHROMATE **16H** 4N 140 4CR **-1688 .0776**

In the case of mixtures a single card can be used to enter the constituents as single ingredients (as if it were a compound). The common example of atmospheric air is entered as follows:

AIR (DRY **AT SEA** LEVEL) **835N** 2240 5AR **0000**

In the third grouping (pressure and weight ratio) each card will consist of 12 six-column fields. The first field contains the chamber pressure, whereas the second contains the exhaust pressure. Following these are the consecutive weight ratios for the propellant ingredients in the same order as they appear in the ingredient composition cards. There will be as many cards as there are fuel ingredients. Conventionally the weights are chosen to add up to **100** grams, although this is not mandatory. It should be noted that decimal points must be punched in all fields used on the

# pressure and weight ratio cards.

Ķ

*<u>Alexandre</u>* 

**ANGELON** 

**CONTRACTOR** 

فتعاطف والمتعاون

**Form** 

**WASHING** 

**MARKET AND ASSESS** 

**A** completed manual input deck is shown in Figure **5.** This is the same case as described in reference **1.** It should be noted that, as mentioned above, in this adaptation of the code, the multiple run option in column 40 of the run control card is not used.

Table **1.** PEP Program Control option Switch Settings

化生产产品

《 1990年 1990年19月11日 1990年19月12日 1990年19月12日 1990年1月1日 1990年1月1日 1990年1月1日 1990年1月1日 1990年1月1日 1990年1

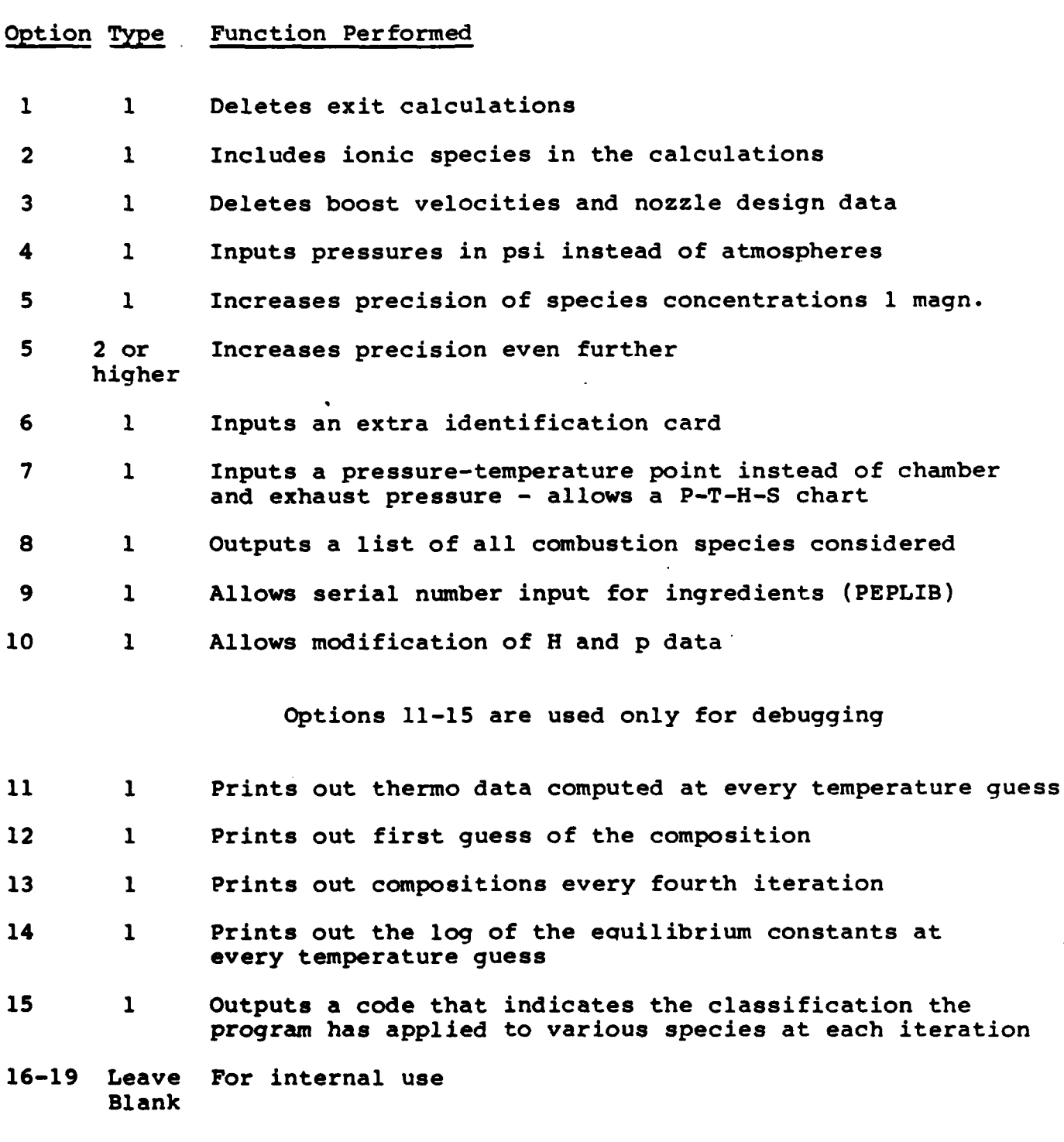

**10**

WA 2008

# Table 2. Column Formats of Ingredient Composition Cards

Column Item Description

**1-30** Name of ingredient (alphanumeric)

**31-33** Number of atoms in first element in compound (punch no decimal)

34-35 Symbol of first element (left adjust)

**36-38** Number of atoms of second element in compound

- 39-40 Symbol of second element and so on as needed up<br>to six elements and column sixty
- **63-67** Heat of formation of compound in calories/gram (right adjust with no decimal)
- **69-73** Density of compound in pounds/cubic inch (with decimal) (This item optional if boost and impulse unwanted)

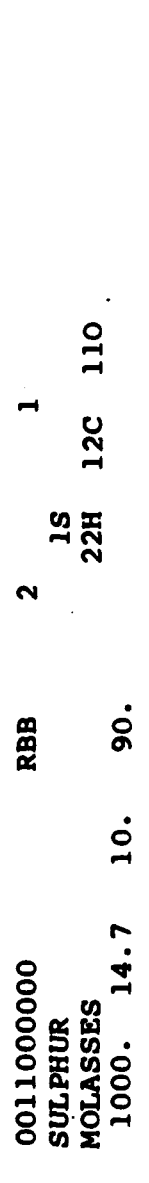

+0000 .0474<br>1550 .0574

■ 1999年 1999年1999年 1999年19月11日 1999年19月11日 1999年19月11日 1999年19月11日 1999年19月11日 1999年19月11日 1999年19月1

一个人

A 1978

Figure 5. Manual Input File

<u> Komodonia e primera e primera de la provincia de la provincia de la provincia de la provincia de la provincia </u>

₹Ñ

#### IV. PROGRAM EXECUTION

■ 本来 - 本来を通りの数な

To execute the PEP simulation the user should type in the following command:

#### **SEG GLOBLE>PEP>PEPMAIN>#PEPMAIN**

The program will then ask for the name of the input file as follows:

## INPUT TREENAME OF MAIN INPUT FILE:

After the filename has been entered, the program runs to<br>bletion and the output is available in file PEPOUT. (This completion and the output is available in file PEPOUT. procedure is used for both the manual and automated input of ingredient data. However, the formats of the input file differ.)

Figure **6** shows the combustion product output file **PEPOUT** which results from program execution. The printout is in the form of five general categories of information including an ingredient weights summary, gram atoms summary, chamber results, exhaust results, and design performance results. It should be noted that in the chamber and exhaust results the predictions include temperature, pressure, and gas parameter information as well as predictions of the number of moles of each product species per **100** grams of fuel. The physical phase of the species is denoted **by** a special character following it, unless it is a gas (which has a blank). Solid products are denoted **by "\$",** and liquids are denoted **by "\*".**

**As** a matter of convenience the precise formatting of the output file (and its units) is described here.

The first four lines contain **CPU** information, a code version record, column indicators, flags for number of ingredients **(M)** and number of runs **(N),** user **ID,** and labeling for heat of formation (DH) and composition of the ingredients. The fifth line starts a list of ingredients with their heat of formation (cal/gm) and molecular composition following. After the ingredient lines come a labeling (header) line which briefly states the order of the rest of the output to come ("INGRED.WTS./ GRAM **ATOMS/** CHAMBER/..", etc.).

The following line contains the ingredient weights and the total system weight, which is conventionally chosen to be **100** grams. If another total is chosen it will affect the value of other outputs to come. The gram atom amounts of each ingredient chemical element come next (based on a given system weight).

Following this come the most important output results of the simulation. These are in terms of predicted conditions and species populations, firstly in the combustion chamber, and then in the exhaust region. For each set of outputs there is a labeling header **("T(K)** T(F) **... ")** for the conditions, followed **by** several lines

**0(CPU 0.OOSECS.) 11978** VERSION *OF PEP.* **01234567890 (NAME)** M *N* COMPOSITION **SULPHUR 0 1s** *\*MOLASSES* **-1550** 22H **12C 110** OINGRED.WTS.&TOTAL/ GRAM **ATOM4S/** CHAMBER/ **EXHAUST RESULTS/** PERFORMANCE **10.00000 90.00000 100.00000** 5.784264 H **3.155053 C 2.892132 0 0.311857 S** T(K) T(F) P(ATh) P(PSI) ENTHALPY ENTROPY **CP/CV GAS** RT/V **850. 1071. 68.02 1000.00 -139.50 169.12** 1.1664 **3.169** 21.465 1.75954 **C\$ 1.26287** H20 **0.79301 C02 0.55911** CH4 **0.30977 H2S** 0.20104 H2 0.04116 **CO** 0.00208 CSO **6.68E-05 C2H6 1.25E-06 CS2** T(K) T(F) P(ATM) P(PSI) ENTHALPY ENTROPY **CP/CV GAS** RT/V **501.** 442. **1.00** 14.70 **-156.92 169.12** 1.2045 **3.059 0.327** V.2.15011 **C\$ 1.72023** H20 **0.58590 C02** 0.41893 CH4 **0.31181 H2S** 0.02221 H2 **0.00005 CO** 0.00004 **CSO** \* **IMPULSE** IS EX T\* **P\* CF** ISP\* OPT EX **D-ISP** A\*M. EX T 120.2 **1.1938 775.** 38.48 **1.625 8.98 187.1** 0.07401 429. **123.1** 1.1453 **797.** 39.14 **1.627** 93.4 **9.67 191.6 0.07568 501.** QINGRED. DENSITIES ARE 0.0474 0.0574 **0(CPU O.OOSECS.) 11978** VERSION **OF** PEP. **01234567890 (NAME)** M **N**

Figure **6.** Sample PEP Output File

14

listing the species populations (gases, liquids, and solids) in units of moles per **100** grams of ingredients (or per whatever was the total system weight). If one prefers partial pressures, multiply each composition **by** "RT/V" described below (for gases).

Units for the outputs here are as follows. The enthalpy is in units of calories (per system weight) and the entropy has units of calories/K per system weight. The quantity **"CP/CV"** is the ratio of specific heats (net ratio of partial heat capacities of the gas volume in the traditional sense) and **"GAS"** is the total number of moles of all gases produced per system weight (the proper number for all gas dynamics calculations). The quantity "RT/V" **is** the variable designated **by "A"** in reference **1** and is given **by**

> R (0.08205 1-atm/mole/K) T(K)<br>**"RT/V"** = **V** (system volume in liters)

**A TANK A SECOND CONTROL COORDINAL SECOND CONTROL CONTROL CONTROL CONTROL CONTROL CONTROL CONTROL CONTROL CONTROL CONTROL CONTROL CONTROL CONTROL CONTROL CONTROL CONTROL CONTROL CONTROL CONTROL CONTROL CONTROL CONTROL CONT** 

Exhaust plane results follow those of the chamber and are in the same units and format.

Performance results follow the exhaust output in three lines of information. The first is headings. The second has results for a frozen flow (no chemical reactions) through the nozzle. third contains the results for a shifting flow (reactions in equilibrium) through the nozzle. Impulse has units of seconds. (This quantity is what was previously called the "theoretical exhaust velocity". To obtain the conventional SI impulse multiply this value **by 9.806** m/sec).

The quantity "IS EX" is the isentropic constant c such that

c **PV -** constant

for isentropic flow near the nozzle throat. Note that the values of IS EX and **CP/CV** do not agree because the gas is not perfect.

The variables T\* and **P\*** are throat temperature (in K) and pressure (atmospheres). The variable **"CF"** is the nozzle thrust coefficient. (If one desires the characteristic velocity **C\*** one can obtain it from **C\*-32.17 ISP/CF). "ISP"** is the vacuum impulse from a sonic nozzle. The optimum expansion ratio "OPT **EX"** is the ratio of the nozzle exit area to throat area at which exit pressure equals ambient pressure. Following this are the density impulse **"D-ISP",** and the exit plane temperature "EX" (in K). Then comes **"A\*M"** which actually is A\*/M, the ratio of nozzle throat area to the mass flow rate expressed as sq.in.-sec/lb.

Optional outputs are available and are found in reference **1.**

## V. SUMMARY

**BARATAN** 

**NANAN KANAN KAN** 

This program is currently utilized within NRL Code **5751** and individuals interested in the adaptation described here may contact the authors of this report. It should be noted that no new model capabilities have been added to the simulation and the work described here is documented mainly for the convenience of the simulation user. The Univac code version used for this work was kindly supplied **by** D.R. Cruise of Naval Weapon Center. For more recent versions of the code one should contact the original **NWC** authors of the model. It is hoped that this report may offer some assistance to others converting or utilizing this model.

#### **REFERENCES**

- **1.** D.R. Cruise, "Theoretical Computations of Equilibrium Compositions, Thermodynamic Properties, and Performance Characteristics of Propellant Systems," Report **NWC** TP **6037,** April **1979,** China Lake, **CA.**
- 2. **I.** Prigogine and R. Defay, Chemical Thermodynamics. Longmans, Green, and Co., London, 1954.
- **3.** B. Boggs, "Organization of PEP Software Package," NRL Code **5751** Internal Memorandum, July **6, 1985.**

**4** -i? **V 11 1,!**

APPENDIX I: Conversion Modifications in the NRL Code

This appendix documents the specific code line changes that were made to the **NWC** version **11978** in the conversion to **F77** for the kNRL Prime **9955** system (Code **5751).** Code changes were required for the PEPMAIN, **PEPAUX,** and-the PEPLIB software components and they are respectively listed here.

#### Changes made to **PEPMAIN** software:

**RANGER** 

**ARTICLES** 

2332.00

**CONTRACTORS** 

(我们的时候, 我们的时候,

**1.** Created inserts **C.A** and C.IBRIUM as follows:

**OCOMMON A(12,12),** KR(20), **AMAT(1O,12), JAT(12), ASPEC(12),** IN, IS, lFIE(10,6), IE(10,6), ALP(12), W27, N, BLOK(10,7), DH(10), RHO(10), 2ISERI(10), WATE(10), W1(6), W43, IG, NP, VNT(201), W47, NAME, SER **3D** FLOOR, ITAG(1OO) ,WING(lO)

**OCOMMON** /IBRIUM/ TL(200,2), **TU(200,2),** W3(200), **VNU(200,12), 0A, lTAU,** H(200), **SD(200),** Y(200), **JC,** IR(200,2), **DMU(200),** VLNK(200), **210J(12),** RA(200,2), RB(200,2), RC(200,2), RD(200,2), RE(200,2), 3RF(200,2),CH(200,2),JM,W48,CP,FN,C(12,200),SPECIE(200),ADHOC(200) 4,LLL(200)

- 2. In **COMMON** /IBRIUM/ above, changed LL(200) to LLL(200) so that it could be used throughout. (LL is sometimes used locally.) Added **ADHOC(200)** array.
- **3.** Changed all REAL\*4 variables to double precision (except for SPECIE and **ADHOC)** with the following insert, C.IMPLICIT:

IMPLICIT REAL\*B (A-H,O-Z) REAL \*4 SPECIE, ADHOC

**SPECIE** and **ADHOC** arrays are left single precision to interface with the form of the binary input read from **TAPEll.**

**NOTE:** Changing to double precision required extensive changing of intrinsic function names throughout the program. **(ALOG** to **DLOG,** etc.)

4. In subroutine **PUTIN,** commented out the following calls:

**CALL DATE CALL** LKCLKS **CALL SETCLK** (Also removed from main program.) **CALL** TOF DAY

PRIME equivalent calls for date, time of day, etc. could be added later.

**5.** Added code to open files as follows in the main program:

**Fortran File**<br>Unit: Unit: Purpose:

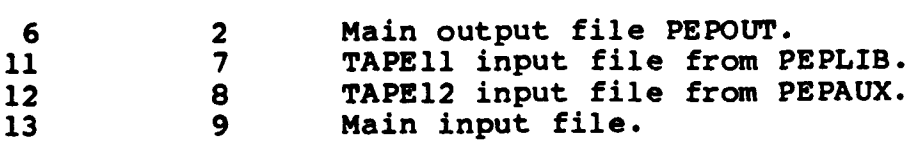

These files are closed either in the main driver or in subroutine DEFIOJ.

Changed all READ statements with Fortran unit number **5** to **9.**

- **6.** In subroutine **PUT** IN, changed formats of statements numbered 2, 222, and **83.** Changed **5A6** to 7A4,2x. Changed BLOK(10,5) to BLOK(10,7) in common. (This was done prior to changing to double precision and may not have been necessary.)
- **7.** In subroutine STOICH, changed the data statement for the **100** chemical symbols to correspond to a 4-byte word rather than 6-byte. (This is the SYMB data statement.)
- **8.** Restored subroutine **SLITE** with entry point SLITET using the form in the book. Switched to F77 which allows entry points. Added statement:

**DATA** LIT/0, **0, 0, 0/**

**9.** In subroutine SEARCH, changed:

**CALL** TAPEB(l,0,0,0)

to

IZERO-O **CALL** TAPEB **(1,0,** IZERO, IZERO)

This prevents corruption of the constant **"0"** through the calling sequence **by** a returned variable. This may not have really been necessary since execution is brief when the first parameter is **"1".**

**10.** In subroutine **TAPEB,** added a new R\*4 array, **BIN2(20)** to contain the last two characters of **REDUND** which were lost when the word length dropped from **6** to 4. This new array **is** read from the **TAPE12** interface and **PEPAUX** subroutine BUFFER was correspondingly modified.

Also added the array **ADHOC(200)** to common as part of this change to hold these two characters.

(This was done prior to changing all of the real defaults

from REAL\*4 to REAL\*8 via an inserted IMPLICIT statement and possibly could be improved. However, this is a tricky part of the PEP package and anything done here must be done very carefully and slowly.)

**11.** Modified subroutine **OUT** to print these two characters from array **ADHOC.** Needed to add local array **SPOT2** in **OUT** to do this.

その後、「この時間のある」ということを見る。 こうきょうかい こうしょう こうしょう こうかい かいかん しょうかい こうしゅうしょう

12. Modified MAIN and subroutine **PUT** IN to terminate the program if end-of-file is encountered at the first read statement using Fortran unit **13.** This is the normal exit. This version will not make multiple runs from a single execution as a result of this change. (Our version is not to be run interactively: a file of input data is prepared in a format such as the one at the bottom of page 24 of the blue PEP document. The name of this file is then entered upon query.)

For automated input of ingredients this file must, of course, be correspondingly formatted.

It should be pointed out that the lines on page 24 beginning with **"-RUN .. ", "-ADD ...",** and **" - FTN ... "** are not to be included in the input file.

- **13.** In subroutine DESIGN, changed the index within two WRITE statements (those using formats **23** and 24) from **"I"** to "IJK". Since "I" was in the calling sequence this corrupted the constant 2 in MAIN through the calling program.
- 14. Added statement in MAIN to delete **PEPOUT** if it exists prior to opening it.
- **15.** In subroutine EQUIL, removed unused **COMMON/MOON/.**
- **16.** In subroutine TABLO, added IRUN to **COMMON/MOON/** to make length of common area uniform.
- **17.** In subroutine **TSALT,** added XXXXXX,IRUN to **COMMON/MOON/** to make length uniform.
- **18.** In MAIN, changed **1** to "KONl" and **0** to **"KONO"** in several places and loaded them before using as follows:

**CALL** EQUIL **(TE,** PR, **HE, SE, 1)** <sup>A</sup>**CHANGED** TO  $KON1=1$ **CALL** EQUIL **(TE,** PR, **HE, SE, KONi)** x14 **CALL** H BAL **(TE,** PR, **SYSENT, 1) CHANGED** TO 14 **KON1=1 CALL** H BAL **(TE,** PR, **SYSENT, KONI)** 114 **CALL OUT** (PR,TE,HE,SYSENT,1) **CHANGED** TO 114 **KON1=1** CALL OUT (PR, TE, HE, SYSENT, KON1) **CALL S** BAL **(TE,** PR, **HE, SYSENT, TCH, 0) CALL** DESIGN **(TE,** PR, **HE, SYSENT, 0,** 2)  $22 \text{ TE} = .5*(\text{TCH+TE})$ **70 CALL S** BAL **(TE,** PR, **HE, SYSENT, TCH, 1) CHANGED** TO **KON0=0 CALL S** BAL **(TE,** PR, **HE, SYSENT, TCH, KONO) CALL** DESIGN **(TE,** PR, **HE, SYSENT, 0,** 2)  $22 \text{ TE} = .5*(\text{TCH+TE})$ **70** KONI-i CALL S BAL (TE, PR, HE, SYSENT, TCH, KON1)

**BEARING** 

**BOOT STATES** 

22.23.33

**CONSTRACT** 

**ABUS STARS** 

*MARKET STATES* 

**REAGAN DESCRIPTION** 

**All Second Readable** 

**19.** In subroutine DEFIOJ, changed the variable named "IF" to **<sup>N</sup>**IJF" throughout.

#### Changes made to **PEPAUX** programs:

- **1.** Commented out statement **END** FILE 12 in main program of **PEPAUX.**
- 2. Added code to open and close **5** files using names and file numbers as follows:

Fortran File Unit: Unit: Name:

**BARRA BARRA** 

WANNAN SARARA NANAN INANAN TARA

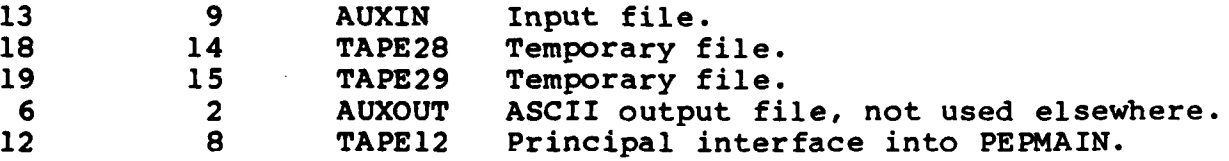

Added code to delete files **TAPE28** and **TAPE29** at end of run.

**3.** Created an common area insert **GLOBLE>PEP>PEPCOM>C.PAUX** as follows and replaced existing common statements where used.

**COMMON /PAUX/ IE(101),** HI(1O1,2), IN(101), HK(50,2), **KN(50), JN(7),**

**1,JE(7), OUT(22), SPEC(5),** IS(5), **PARA(20),REDUND(3,7777), JD, NJD**

In this insertable common statement, changed **REDUND(2,7777)** to **REDUND(3,7777)** as shown above. This was done to preserve 2 characters which would have been lost when changing machine wordlength from 6 to 4 characters.

- 4. Changed various FORMAT statements from **"A6"** to **"A4".** (i.e. format statements associated with **REDUND** array.)
- **5.** In subroutine KINDAT, changed PARA(20) from single to double precision. Changed following IF statement:

IF(PARA(1).EQ.0.) **GO** TO 210 **CHANGED** TO IF(PARA(1).EQ.O.DO) **GO** TO 210

**6.** In subroutine **NONJAN,** changed:  $18$  **IAB** =  $\text{ABS}(JN(1))$ **CHANGED** TO **18 IAB - IABS(JN(l))**

**7.** In subroutine BUFFER, added a new array **BIN2(20)** to hold the 2 characters which would have been lost from **REDUND(1,...)** etc. Also added a new parameter, **REDUND(2,...),** to the calling sequence of BUFFER for the same purpose.

Following changes were made to the PEPLIB program:

**I.** Added code to use file numbers and names as follows:

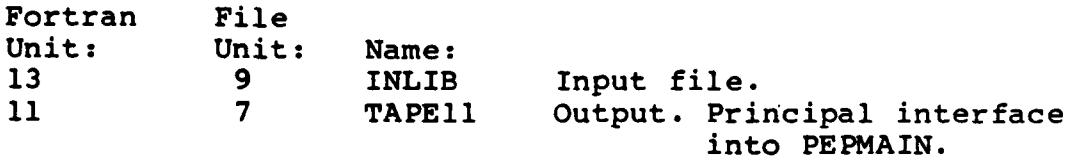

2. Changed:

DIMENSION A(20),B(20) TO REAL\*8 A(20),B(20)

**3.** Changed:

**que de la compagnitura de la constituit de la compagnitura de la compagnitura de la compagnitura de la compagni** 

**NEWS REALIST** 

ENCODE(19,B) A(1l) TO ENCODE(6,19,B) **A(11)**

**P <b>P P P P P P P P P P P P P P P P P** 

**.** APPENDIX II: Hierarchy of Program Subroutine Calls

For the convenience of the user a hierarchy diagram of the main PEP program is shown in Figure AII.l The figure is not a flowchart but does prove beneficial when the data flow is studied from the standpoint of calling structure.

The PEP subroutines are briefly described as follows.

PEP - The main driver program which manages the computation.

PUTIN - The main input routine.

STOIC - Preliminary analysis of elementary composition.

SEARCH **-** Searches combustion data (TAPEl2) for pertinent species.

GUESS - Computes initial guess of elementary composition.

SLITE, SLITET - Simulated lights (flags) are setup here.

GIBBS - Computes enthalpy, entropy, and Gibbs energies for species.

DEFIOJ **-** Computes optimal basis.

**LINDEP** - Establishes linear independence of basis.

ADJUST **-** Corrects errors in gram-atom balance due to truncation.

REACT - Computes stoichiometric coefficients and equilibrium constants.

RANK **-** Sorts an array into decreasing order of size.

SETUP - Preliminary analysis of equilibrium situation, computing maximum and minimum shifts in concentration so that negative concentrations do not occur.

EQUIL - Computes composition for a pressure-temperature point.

- FIXBAS Fixes basis to compensate for phase changes that occur due to temperature change.
- TWITCH **-** The main equilibrium routine (see flow in reference **I).**
- THERMO **-** Computes system enthalpy and entropy.

TWID - Computes equilibrium relation for TWITCH to modify.

TABLO **-** Updates optimal basis with tableau method of linear programs.

**HBAL -** Computes constant pressure combustion (P-H point).

**OUT -** Outputs temperature and composition.

**SBAL -** Computes isentropic exhaust state **(P-S** point).

DESIGN **-** Computes and outputs performance parameters.

- TSBAL **-** Fast equilibrium computation for specified temperature and entropy **(T,S).** Occasionally fails to converge.
- **TSALT -** Computes a **T,S** point **by** slow but reliable method when TSBAL fails.

**ONED -** One-dimensional flow calculations.

BOOST **-** Computes and outputs boost velocities.

**DESNOZ -** Outputs nozzle performance.

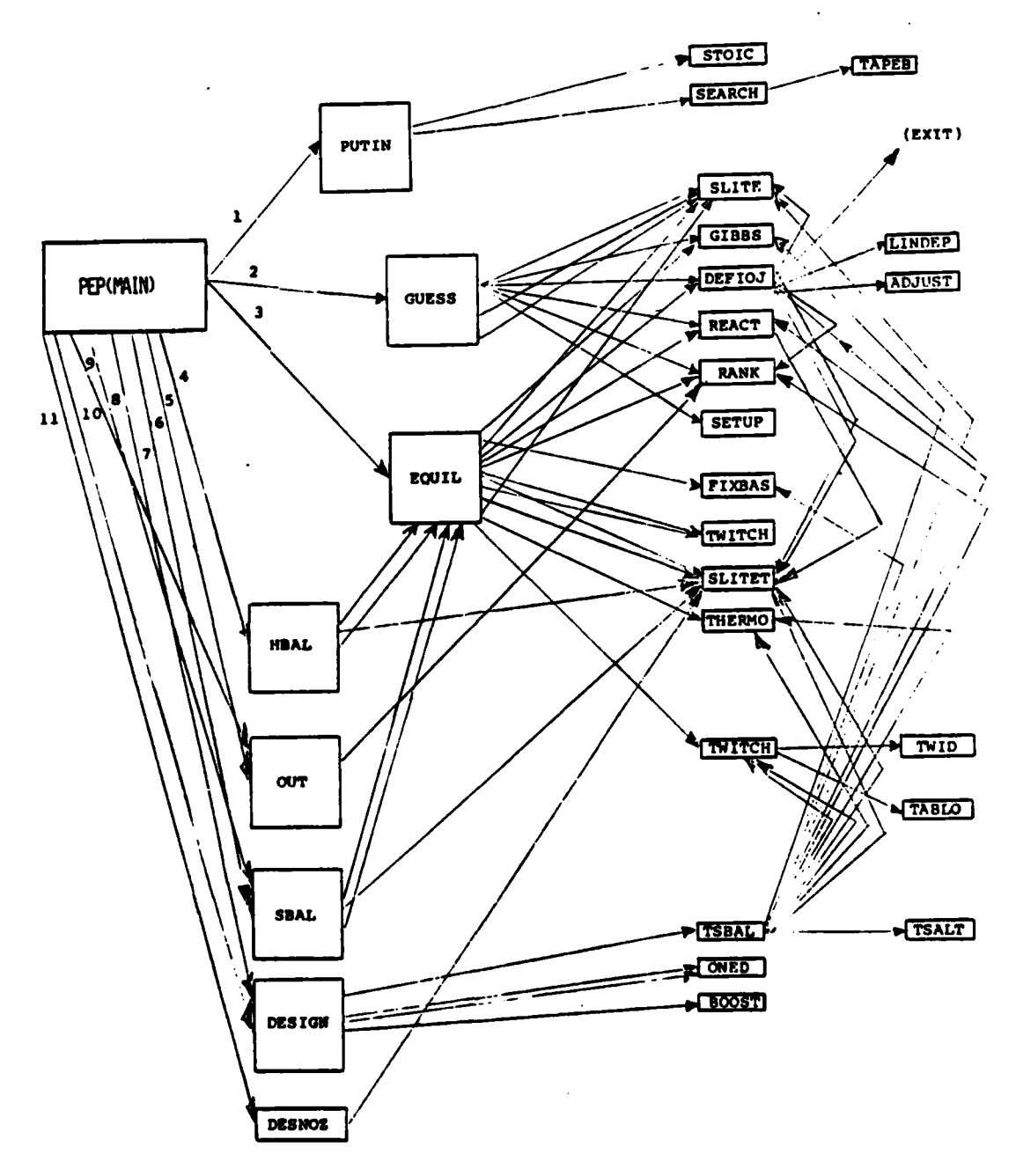

**REACTIONS** 

**ANGERS** 

**ANGERS** 

**BEER** 

**Bearing** 

**REGISTERY PROPERTY** 

2000

一般的 生物

 $\ddot{\phantom{0}}$ 

Figure AII.1. PEPMAIN Program Hierarchy

25

APPENDIX III: Sample Runs for Thermite Combustion Case

As another example of the model outputs the thermite reaction for the reduction of iron is chosen as an example. The process is described **by** the Goldschmidt reaction:

2 **Al +** Fe203 **-> A1203 +** 2 Fe. **+ 185** Kcal

For these ingredients the heat of formation (cal/gm) and density (lb/cu.in.) for ferric (Iron III) oxide were taken respectively to be **-1230** and .1840. For aluminum the corresponding quantities are **+0000** and **.0976.**

Figure AIII.1 illustrates the input file for this execution and Figure AIII.2 is the resultant output file. **Of** note is the high flame temperture of **3531** degrees Kelvin, as well as the dominance of liquid Fe and **A1203** in the species predictions, as expected from basic considerations. (Small amounts of trace species such as FeO are characteristic of this simulation and are to be expected).

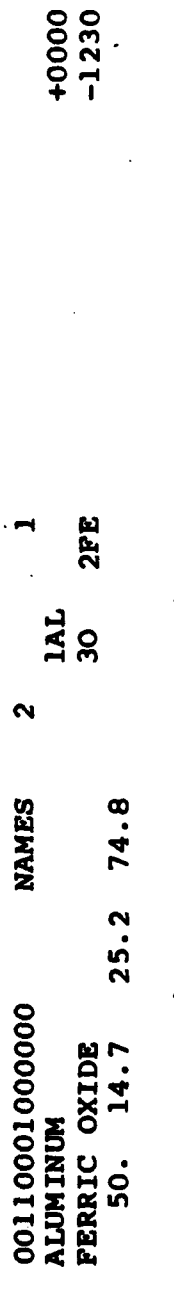

Í

 $\mathbf{\hat{z}}$ 

**NAMES** 

0976.

**一、是是的事情的人。** 

55.50

**REAR** 

**PARTIES** 

**RANDA** 

经定期 医腹膜 医腹膜炎

 $\pmb{\epsilon}$ 

Thermite Combustion Input File Figure AIII.1.

 $\ddot{\phantom{0}}$ 

l,

 $0$ (CPU  $0.00$ SECS.) 11978 VERSION OF PEP. 01234567890 (NAME)  $M$ N OCOMPLETE SPECIES LIST FOLLOWS **AL20** AL202 0  $O<sub>2</sub>$ 03 FE **FEO** AL\* **AL20** AL ALO 3\$ AL203\* FE\$ **FEOS FE203\$ FE20 FES FES FES** FE\* **FEOS** FEO\*  $3S$ **FE304\$ FE304\$** 1 NAME DH **COMPOSITION ALUMINUM**  $\mathbf{o}$ 1AL **FERRIC OXIDE**  $-1230$  $30<sub>o</sub>$  $2PE$ OINGRED.WTS.&TOTAL/ GRAM ATOMS/ CHAMBER/ EXHAUST RESULTS/ PERFORMANCE 25.20000 74.80000 100.00000  $1.405135$  O 0.934025 AL 0.936756 FE  $T(K)$   $T(F)$  $P(ATM)$ P(PSI) ENTHALPY **ENTROPY**  $CP/CV$ **GAS**  $RT/V$ 3531. 5896.  $-92.00$ 1.0000 0.000\$61465.9  $3.40$ 50.00 74.42 0.93259 FE\* 0.46701 AL203\*  $0.00408$ FEO\* 0.00007 FE  $5.23E - 06$ **FEO**  $T(K)$   $T(F)$  $P(ATM)$ P(PSI) ENTHALPY **ENTROPY**  $CP/CV$  $RT/V$ GAS 3530. 5894. 14.70  $-92.00$ 74.42 1.0000 0.000\$12308.2 1.00  $0.00405$ 0.93232 FE\* 0.46701 AL203\* FEO\*  $0.00034$ FE  $2.61E - 05$ **FEO** 4.29E-06  $\circ$  $1.16E - 06$ AL  $P^*$ OIMPULSE IS EX  $T^*$ ISP\* OPT EX D-ISP A\*M. **CF** EX T  $0.9 1.0000$ 3531.  $2.06$ 1.247 1.32  $3.70.01433$  $3531.$  $0.4420$ 3530.  $2.73$  0.056  $1.0$  0.08326  $0.2$  $3.4$ 4.11 3530. OINGRED. DENSITIES ARE  $0.0976$ 0.1840  $O(CPU \t 0.00SECS.)$ 11978 VERSION OF PEP. 01234567890 (NAME) M N

a Bill

**PARTIES** PROPERTY OF PARTIES

**SERIES REGION DESESE SERVER** 

一个人的

Figure AIII.2. Thermite Combustion Output File

GPO 918-481

# FILMED

ENI

 $\blacksquare$ 

**12-85**

**DTIC**